### Techno Expert Solutions

AN INSTITUTE FOR SPECIALIZED STUDIES!

# **Course Content of Linux ( RCHE) Red HAT :**

l

#### **1. System Configuration & Management**

- Route IP traffic and create static routes
- Use iptables to implement packet filtering and configure network address translation (NAT)
- Use /proc/sys and sysctl to modify and set kernel run-time parameters
- Configure system to authenticate using Kerberos
- Build a simple RPM that packages a single file
- Configure a system as an iSCSI initiator that persistently mounts an iSCSI target
- Produce and deliver reports on system utilization (processor, memory, disk, and network)
- Use shell scripting to automate system maintenance tasks
- Configure a system to log to a remote system
- Configure a system to accept logging from a remote system.

#### **2. Network Service Management.**

- Install the packages needed to provide the service
- Configure SELinux to support the service
- Configure the service to start when the system is booted
- Configure the service for basic operation
- Configure host-based and user-based security for the service.

#### **3. HTTP/HTTPS Server.**

- Configure a virtual host
- Configure private directories
- Deploy a basic CGI application
- Configure group-managed content

**488/6, Ist Floor Near to Jhilmil Metro Station, Dilshad Garden, Delhi-110095 All rights reserved copyright ©TechnoExpertSolutions**

### TECHNO EXPERT SOLUTIONS

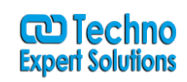

AN INSTITUTE FOR SPECIALIZED STUDIES!

#### **4.DNS Server**

- Configure a caching-only name server
- Configure a caching-only name server to forward DNS queries

l

Configure master or slave name servers

#### **5. Network File Sharing Service.**

- Setting up an NFS server
- Setting up an FTP server
- Configuring a DHCP server
- Configuring a DNS server
- The Samba Server: networking with Windows systems.

#### **6. Mail Service.**

- Understanding e-mail delivery
- Using sendmail and postfix
- Dovecot: an IMAP and POP server.

#### **7.Troubleshooting**

- A method for fault analysis
- Things to check
- Understanding recovery run levels
- Using the rescue environment

**488/6, Ist Floor Near to Jhilmil Metro Station, Dilshad Garden, Delhi-110095 All rights reserved copyright ©TechnoExpertSolutions**

## Techno Expert Solutions

l

AN INSTITUTE FOR SPECIALIZED STUDIES!

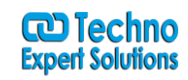

**488/6, Ist Floor Near to Jhilmil Metro Station, Dilshad Garden, Delhi-110095 All rights reserved copyright ©TechnoExpertSolutions**